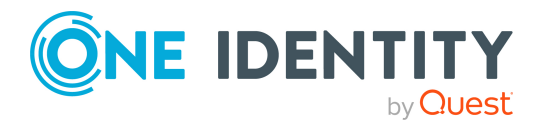

# **One Identity Starling**

# **Release Notes**

### **25 January 2023**

These release notes provide information about the 25 January 2023 One Identity Starling release. For the most recent documents and product information, see Online [product](https://support.oneidentity.com/technical-documents) [documentation](https://support.oneidentity.com/technical-documents).

## **About this release**

One Identity Starling helps to combine products from the One Identity line to create a secure and customizable cloud service. Administrators use the Starling site to create a new organization, register new accounts, add services to their organization, and gain secure access to those services.

Starling 25 January 2023 is a general release.

## **New features**

New features in the 25 January 2023 release of Starling:

• There are no new features for this release. See below for information regarding new features in previous releases.

### **The following were new features in previous releases of Starling.**

### **14 December 2022 new features**

• DNS connectivity requirements now included in the documentation. For more information, see System [requirements](#page-2-0).

### **24 August 2022 new features**

• DNS connectivity requirements now included in the documentation. For more information, see System [requirements](#page-2-0).

### **16 March 2022 new features**

• Subscriptions to Starling Cloud Assistant now available – A new product is available for subscriptions. Starling Cloud Assistant is a messaging services that allows you to both view and respond to messages from on-premises One Identity products (that have been joined to your Starling organization) in an external channel (for example, Microsoft Teams).

## **Deprecated features**

The following is a list of features that are no longer supported for Starling.

- The ability to add additional Azure AD work account collaborators or administrators by selecting them from a pre-populated list is no longer available. You will need to manually enter the full name and email address for all users.
- The Starling Two-Factor Authentication service is no longer available

### **The following features were deprecated in previous releases of Starling.**

### **16 November 2022 deprecated features**

• The Starling CertAccess service is no longer available.

### **26 January 2022 deprecated features**

• Internet Explorer 11 is no longer supported.

## **Known issues**

The following is a list of issues, including those attributed to third-party products, known to exist at the time of release.

### **Table 1: General known issues**

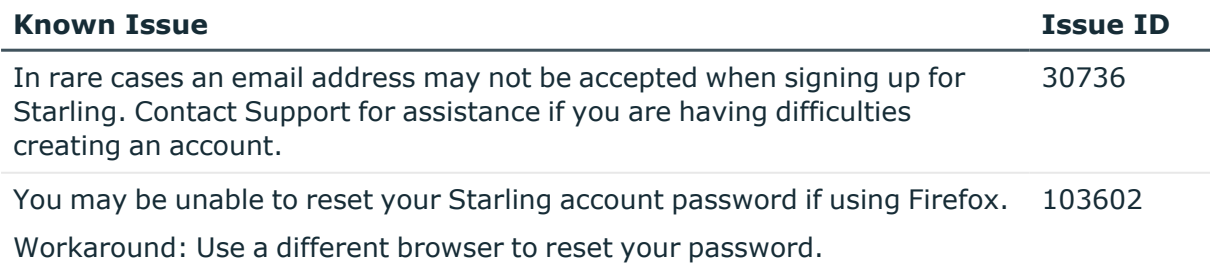

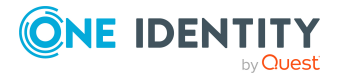

# <span id="page-2-0"></span>**System requirements**

Before using the 25 January 2023 Starling release, ensure that your system meets the following minimum software requirements.

### **Supported browsers**

The following browsers are supported when accessing the Starling service.

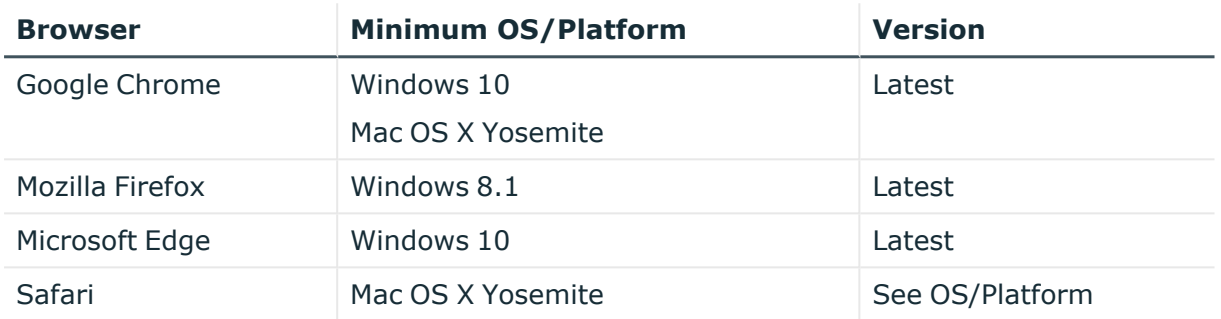

### **Table 2: Supported desktop browsers**

### **Table 3: Supported mobile browsers**

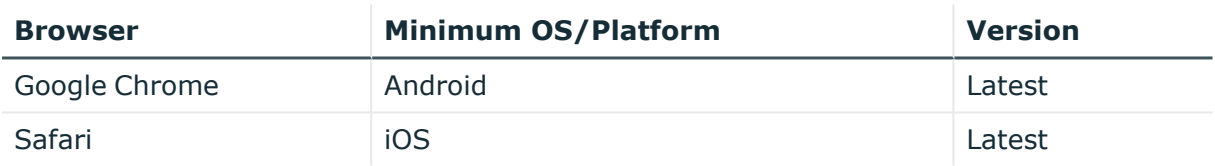

### **Connectivity requirements for Starling**

The following DNS addresses are required when integrating with Starling overall. Depending on the Starling service(s) used, additional DNS addresses may be required. For more information, see the documentation for each service.

### **Table 4: DNS addresses**

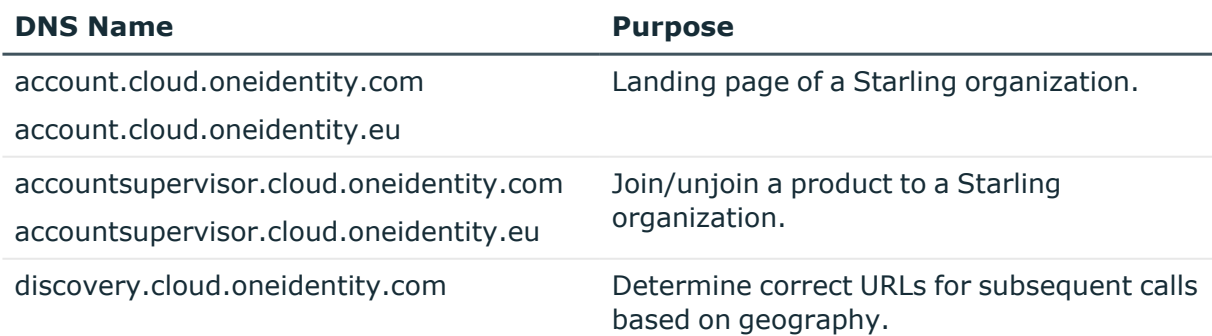

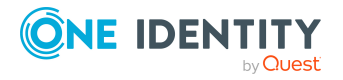

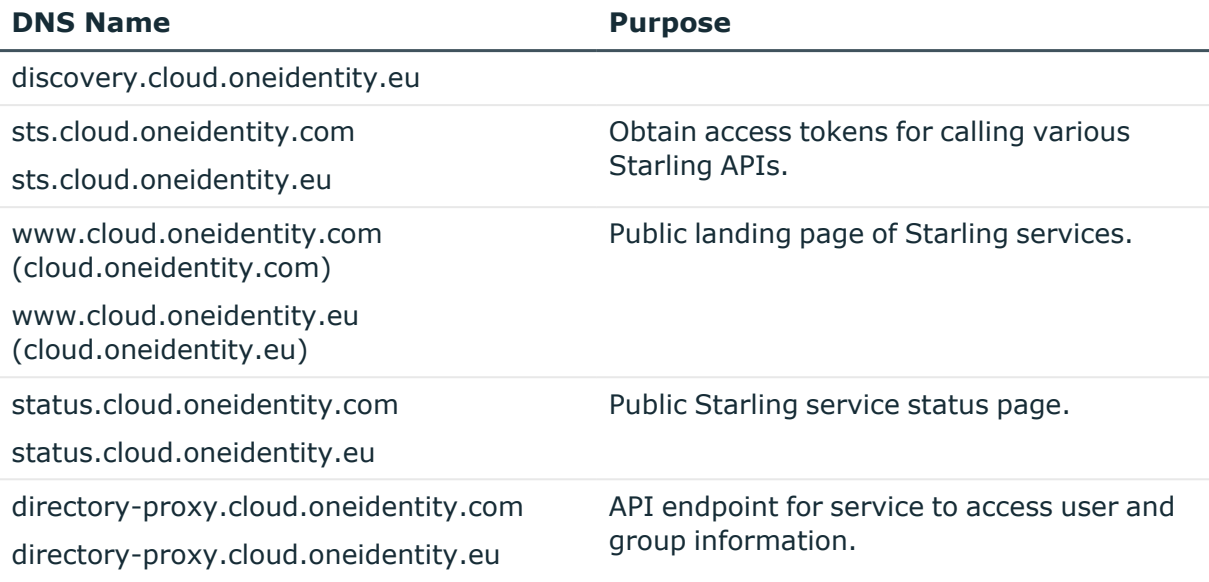

### **(Optional) Feature requirements**

### **Table 5: (Optional) Feature requirements**

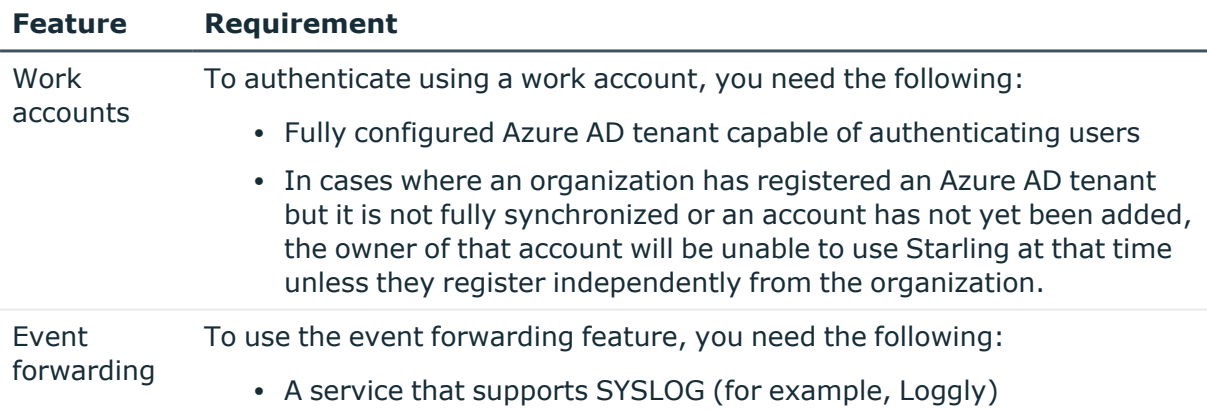

# **Product licensing**

Use of this software is governed by the Software Transaction Agreement found at <http://www.oneidentity.com/legal/sta.aspx> and the SaaS Addendum at <http://www.oneidentity.com/legal/saas-addendum.aspx>. This software does not require an activation or license key to operate.

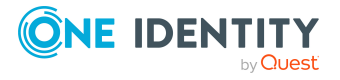

**4**

# **New organization instructions**

The following instructions explain how to create a new One Identity Starling organization.

### *Creating a One Identity Starling organization*

- 1. From the One Identity Starling home page [\(https://www.cloud.oneidentity.com/](https://www.cloud.oneidentity.com/)), click **TRY STARLING**.
- 2. Follow the instructions to complete your registration. For additional information, see the online documentation information in More [resources.](#page-4-0)

## <span id="page-4-0"></span>**More resources**

Additional information is available from the following:

- Online product [documentation](https://support.oneidentity.com/technical-documents)
- Starling online [community](https://www.quest.com/community/products/one-identity/f/starling)

## **Globalization**

This section contains information about installing and operating this product in non-English configurations, such as those needed by customers outside of North America. This section does not replace the materials about supported platforms and configurations found elsewhere in the product documentation.

This release is Unicode-enabled and supports any character set. It supports simultaneous operation with multilingual data. This release is targeted to support operations in the following regions: North America, Western Europe and Latin America, Central and Eastern Europe.

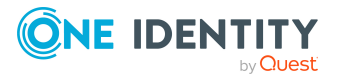

## **About us**

One Identity solutions eliminate the complexities and time-consuming processes often required to govern identities, manage privileged accounts and control access. Our solutions enhance business agility while addressing your IAM challenges with on-premises, cloud and hybrid environments.

# **Contacting us**

For sales and other inquiries, such as licensing, support, and renewals, visit [https://www.oneidentity.com/company/contact-us.aspx.](https://www.oneidentity.com/company/contact-us.aspx)

# **Technical support resources**

Technical support is available to One Identity customers with a valid maintenance contract and customers who have trial versions. You can access the Support Portal at [https://support.oneidentity.com/.](https://support.oneidentity.com/)

The Support Portal provides self-help tools you can use to solve problems quickly and independently, 24 hours a day, 365 days a year. The Support Portal enables you to:

- Submit and manage a Service Request
- View Knowledge Base articles
- Sign up for product notifications
- Download software and technical documentation
- View how-to videos at [www.YouTube.com/OneIdentity](http://www.youtube.com/OneIdentity)
- Engage in community discussions
- Chat with support engineers online
- View services to assist you with your product

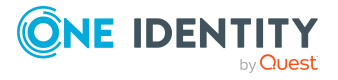

### **Copyright 2023 One Identity LLC.**

### **ALL RIGHTS RESERVED.**

This guide contains proprietary information protected by copyright. The software described in this guide is furnished under a software license or nondisclosure agreement. This software may be used or copied only in accordance with the terms of the applicable agreement. No part of this guide may be reproduced or transmitted in any form or by any means, electronic or mechanical, including photocopying and recording for any purpose other than the purchaser's personal use without the written permission of One Identity LLC .

The information in this document is provided in connection with One Identity products. No license, express or implied, by estoppel or otherwise, to any intellectual property right is granted by this document or in connection with the sale of One Identity LLC products. EXCEPT AS SET FORTH IN THE TERMS AND CONDITIONS AS SPECIFIED IN THE LICENSE AGREEMENT FOR THIS PRODUCT, ONE IDENTITY ASSUMES NO LIABILITY WHATSOEVER AND DISCLAIMS ANY EXPRESS, IMPLIED OR STATUTORY WARRANTY RELATING TO ITS PRODUCTS INCLUDING, BUT NOT LIMITED TO, THE IMPLIED WARRANTY OF MERCHANTABILITY, FITNESS FOR A PARTICULAR PURPOSE, OR NON-INFRINGEMENT. IN NO EVENT SHALL ONE IDENTITY BE LIABLE FOR ANY DIRECT, INDIRECT, CONSEQUENTIAL, PUNITIVE, SPECIAL OR INCIDENTAL DAMAGES (INCLUDING, WITHOUT LIMITATION, DAMAGES FOR LOSS OF PROFITS, BUSINESS INTERRUPTION OR LOSS OF INFORMATION) ARISING OUT OF THE USE OR INABILITY TO USE THIS DOCUMENT, EVEN IF ONE IDENTITY HAS BEEN ADVISED OF THE POSSIBILITY OF SUCH DAMAGES. One Identity makes no representations or warranties with respect to the accuracy or completeness of the contents of this document and reserves the right to make changes to specifications and product descriptions at any time without notice. One Identity does not make any commitment to update the information contained in this document.

If you have any questions regarding your potential use of this material, contact:

One Identity LLC. Attn: LEGAL Dept 4 Polaris Way Aliso Viejo, CA 92656

Refer to our Web site ([http://www.OneIdentity.com](http://www.oneidentity.com/)) for regional and international office information.

#### **Patents**

One Identity is proud of our advanced technology. Patents and pending patents may apply to this product. For the most current information about applicable patents for this product, please visit our website at [http://www.OneIdentity.com/legal/patents.aspx.](http://www.oneidentity.com/legal/patents.aspx)

#### **Trademarks**

One Identity and the One Identity logo are trademarks and registered trademarks of One Identity LLC. in the U.S.A. and other countries. For a complete list of One Identity trademarks, please visit our website at [www.OneIdentity.com/legal/trademark-information.aspx.](http://www.oneidentity.com/legal/trademark-information.aspx) All other trademarks are the property of their respective owners.

#### **Legend**

**WARNING: A WARNING icon highlights a potential risk of bodily injury or property damage, for which industry-standard safety precautions are advised. This icon is often associated with electrical hazards related to hardware.**

**CAUTION: A CAUTION icon indicates potential damage to hardware or loss of data if instructions are not followed.**

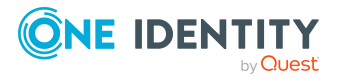